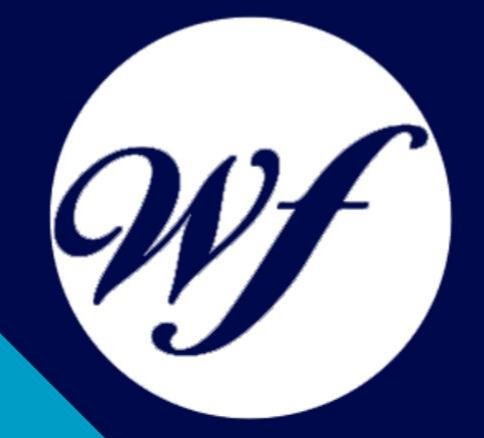

### Curso online. Postgrado en Fotografía Digital. Nivel Profesional

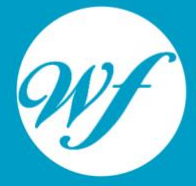

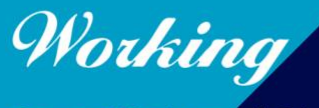

Formación Integral S.L.

www.workingformacion.com

## OBJETIVOS

Formación superior en la fotografía digital y en la creación y diseño de gráficos, tratamiento digital de imágenes y retoque fotográfico mediante el uso del software Adobe Photoshop CSC, estándar profesional de uso más extendido en el mundo del diseño gráfico. Además el curso ofrece una formación en dos programas fundamentales en el mundo del retoque fotográfico como son el PhotoShop Lightroom que es una herramienta de ayuda intuitiva y eficaz del laboratorio fotográfico digital y PhotoShop Elements que le ayuda a convertir sus recuerdos de todos los días en fantásticas fotografías que se conservarán para siempre.

# CONTENIDOS

**PARTE 1. EXPERTO EN FOTOGRAFÍA DIGITAL. NIVEL PROFESIONAL**

**MÓDULO 1. LA FOTOGRAFÍA Y LA IMPORTANCIA DE LA ILUMINACIÓN EN LA TOMA FOTOGRÁFICA**

#### **UNIDAD DIDÁCTICA 1. LA CÁMARA FOTOGRÁFICA**

Cámara fotográfica Formatos de cámara Tipos de cámaras Características de una cámara fotográfica **Componentes** Actividad Práctica

#### **UNIDAD DIDÁCTICA 2. TOMA FOTOGRÁFICA**

Formación de la imagen fotográfica Distancia focal y profundidad de campo Objetivos para fotografía Aberraciones, luminosidad, cobertura Accesorios ópticos Actividad Práctica

#### **UNIDAD DIDÁCTICA 3. TÉCNICAS DE ILUMINACIÓN FOTOGRÁFICA**

Naturaleza de la luz Estilos de iluminación fotográfica Dirección de la luz Esquema de iluminación

Técnicas de iluminación en exterior Luz ambiente Aplicación del control de la temperatura del color a la toma fotográfica Efectos y ambiente luminoso Filtros para fotografía Técnicas de iluminación de objetos de cristal, metal, y otros materiales Técnicas y elementos auxiliares de iluminación Técnicas de iluminación de modelos Técnicas de iluminación de un estudio fotográfico Actividad Práctica

#### **UNIDAD DIDÁCTICA 4. FLASH**

Flash Técnicas de iluminación con flash Flash electrónico Sincronismos entre la cámara y equipo de iluminación Actividad Práctica

#### **UNIDAD DIDÁCTICA 5. EQUIPOS DE ILUMINACIÓN FOTOGRÁFICA**

Fuentes de luz continua fotográficas Control de la iluminación fotográfica Elementos y accesorios de control de luz Actividad Práctica

#### **MÓDULO 2. CAPTACIÓN FOTOGRÁFICA**

#### **UNIDAD DIDÁCTICA 1. REGISTRO DE IMAGEN FOTOGRÁFICA**

Digitalización de imagen Características técnicas de la imagen digital Proceso de registro de la imagen analógica

Actividad Práctica

#### **UNIDAD DIDÁCTICA 2. DIGITALIZACIÓN DE IMÁGENES**

Principios de captura de la imagen Características de la captura de imágenes Tipos de escáneres y funcionamiento Principios, características y manejo de aplicaciones de digitalización Configuración de la administración del color en aplicaciones de digitalización Técnica de corrección y ajuste de la imagen en la captura y digitalización Calidad de la imagen Actividad Práctica

#### **UNIDAD DIDÁCTICA 3. TÉCNICAS DE CAPTACIÓN POR MEDIO DE LA CÁMARA FOTOGRÁFICA**

Técnica de enfoque y de control de la profundidad de campo Técnica de encuadre, seguimiento y enfoque de motivos en movimiento Cámara técnica Gestión del material sensible y de los soportes digitales de registro de la imagen Actividad Práctica

#### **PARTE 2. DISEÑO CON ADOBE PHOTOSHOP CC**

#### **UNIDAD DIDÁCTICA 1. PRESENTACIÓN**

Presentación

#### **UNIDAD DIDÁCTICA 2. CONCEPTOS BÁSICOS**

Novedades del programa Tipos de imágenes

Resolución de imagen Formato PSD Formatos de imagen

#### **UNIDAD DIDÁCTICA 3. ÁREA DE TRABAJO**

Abrir y guardar una imagen Crear un documento nuevo Área de trabajo Gestión de ventanas y paneles Guardar un espacio de trabajo Modos de pantalla Prácticas

#### **UNIDAD DIDÁCTICA 4. PANELES Y MENÚS**

Barra menú Barra de herramientas Opciones de Herramientas y barra de estado Ventanas de Photoshop I Ventanas de Photoshop II Zoom y mano y ventana navegador Prácticas

#### **UNIDAD DIDÁCTICA 5. HERRAMIENTAS DE SELECCIÓN**

Herramientas de selección Herramienta marco Opciones de marco Herramienta lazo Herramienta Varita Herramienta de selección rápida Herramienta mover Sumar restar selecciones Modificar selecciones Prácticas

#### **UNIDAD DIDÁCTICA 6. HERRAMIENTAS DE DIBUJO Y EDICIÓN**

Herramientas de dibujo y edición Herramienta Pincel Crear pinceles personalizados Herramienta lápiz Herramienta sustitución de color Herramienta pincel historia Herramienta pincel histórico Herramienta degradado Herramienta bote de pintura Prácticas

#### **UNIDAD DIDÁCTICA 7. HERRAMIENTAS DE RETOQUE Y TRANSFORMACIÓN**

Herramientas de retoque y transformación Herramienta recortar Herramienta sector Cambiar el tamaño del lienzo Herramienta pincel corrector puntual Herramienta ojos rojos Tampón de clonar Herramienta borrador La Herramienta desenfocar Herramienta sobreexponer y subexponer Prácticas

#### **UNIDAD DIDÁCTICA 8. CAPAS**

Conceptos básicos de capas El panel capas Trabajar con capas I Trabajar con capas II Alinear capas Rasterizar capas

Opacidad y fusión de capas Estilos y efectos de capa Capas de ajuste y relleno Combinar capas Prácticas

#### **UNIDAD DIDÁCTICA 9. TEXTO**

Herramientas de texto Introducir texto Cambiar caja y convertir texto Formato de caracteres Formato de párrafo Rasterizar y filtros en texto Deformar texto Crear estilos de texto Relleno de texto con una imagen **Ortografía** Herramienta máscara de texto y texto 3D Prácticas

#### **UNIDAD DIDÁCTICA 10. HERRAMIENTAS DE DIBUJO**

Herramientas de dibujo Modos de dibujo Herramienta pluma Ventana trazados Subtrazados Convertir trazados en selecciones Pluma de forma libre Capas de forma Herramienta forma Prácticas

#### **UNIDAD DIDÁCTICA 11. REGLAS, ACCIONES, FILTROS Y CANALES**

Reglas, guías y cuadrícula Herramienta regla Acciones Filtros Objetos inteligentes Canales Máscara rápida Canales Alfa Prácticas

#### **UNIDAD DIDÁCTICA 12. TRANSFORMAR IMÁGENES Y GRÁFICOS WEB**

Transformación de una imagen Deformar un elemento Tamaño de la imagen Resolución imagen y monitor Rollover Los sectores Tipos de sectores Propiedades de los sectores Modificar sectores Optimizar imágenes Guardar para web Generar recursos de imagen Prácticas

#### **UNIDAD DIDÁCTICA 13. IMPRESIÓN**

Impresión Impresión de escritorio Pruebas de color en pantalla Perfiles de color Imprimir una imagen Preparación de archivos para imprenta Prácticas

#### **UNIDAD DIDÁCTICA 14. 3D**

Fundamentos 3D Herramientas de objeto y de cámara 3D Creación de formas 3D Descripción general del panel 3D Prácticas

#### **UNIDAD DIDÁCTICA 15. VÍDEO Y ANIMACIONES**

Capas de vídeo e importar vídeo El panel Movimiento Animación a partir de una secuencia de imágenes Animaciones de línea de tiempo Guardar y exportar Prácticas

#### **PARTE 3. PHOTOSHOP LIGHTROOM**

#### **UNIDAD DIDÁCTICA 1. ESPACIO DE TRABAJO**

Espacio de trabajo Barra de herramientas Preferencias Ajustes y módulo

#### **UNIDAD DIDÁCTICA 2. IMPORTAR Y VISUALIZAR FOTOGRAFÍAS**

Formatos de archivo Organizar carpetas Importar fotos Opciones de importación Diferentes importaciones Importación automática Visualización de fotografías Prácticas

#### **UNIDAD DIDÁCTICA 3. GESTIÓN DE CATÁLOGO Y FOTOGRAFÍAS**

Creación y gestión de catálogos Creación y gestión de carpetas Gestión de fotografías Organización de fotografías I Organización de fotografías II Palabras clave y Metadatos Prácticas

#### **UNIDAD DIDÁCTICA 4. REVELADO DE FOTOGRAFÍAS**

Modulo revelado **Herramientas** Ajustes de color Retoque de fotos Aplicar efectos Prácticas

#### **UNIDAD DIDÁCTICA 5. PROYECCIONES**

Modulo Proyección Diseño de la diapositiva Plantillas a medida Superposiciones en plantillas Reproducción y exportación de proyecciones Prácticas

#### **UNIDAD DIDÁCTICA 6. IMPRIMIR**

Modulo Imprimir Configuración e impresión de gráficos I Configuración e impresión de gráficos II Plantillas de impresión Resolución y gestión del color

#### Prácticas

#### **UNIDAD DIDÁCTICA 7. WEB**

Modulo Web Configurar una galería web I Configurar una galería web II Exportar una galería web Prácticas

#### **UNIDAD DIDÁCTICA 8. EXPORTAR**

Opciones de exportación I Opciones de exportación II Ajustes preestablecidos y plugins Servicios de publicación Prácticas

#### **PARTE 4. PHOTOSHOP ELEMENTS UNIDAD DIDÁCTICA 1. ESPACIO DE TRABAJO**

Espacio de trabajo del Organizador Espacio de trabajo del Editor **Herramientas** Paletas y cestas Memoria virtual y plugins Prácticas

#### **UNIDAD DIDÁCTICA 2. IMPORTAR Y VISUALIZAR FOTOS Y VIDEO**

Importar fotografía y vídeo Visualización en el organizador Visualización por fecha Corrección de fotografías en el Organizador Prácticas

#### **UNIDAD DIDÁCTICA 3. ORGANIZACIÓN DE FOTOS**

Etiquetado de fotos Álbumes Búsqueda de fotos Gestión de catálogos Gestión de archivos Prácticas

#### **UNIDAD DIDÁCTICA 4. CAPAS**

Capas Organizar capas Opacidad y modos de fusión Capas de ajuste y relleno Estilos de capa Prácticas

#### **UNIDAD DIDÁCTICA 5. SELECCIONES FILTROS Y EFECTOS**

Herramientas de selección I Herramientas de selección II Modificación de selecciones Filtros Efectos Prácticas

#### **UNIDAD DIDÁCTICA 6. PINTURA TEXTO Y FORMAS**

Herramientas de pintura I Herramientas de pintura II Rellenos, trazos y tampón Formas y degradados Otras Herramientas Prácticas

#### **UNIDAD DIDÁCTICA 7. TRABAJAR CON IMÁGENES Y TEXTO**

Trabajar con el color I Trabajar con el color II Transformar imágenes I Transformar imágenes II Texto Prácticas

#### **UNIDAD DIDÁCTICA 8. PROYECCIONES Y PROYECTOS**

Proyección de diapositivas I Proyección de diapositivas II Proyectos I Proyectos II Composición de panoramas Prácticas

#### **UNIDAD DIDÁCTICA 9. GUARDAR PARA WEB**

Guardar para web Compartir fotografías Imprimir fotografías Exportar fotografías Prácticas

# MODALIDAD

#### **METODOLOGÍA**

Online. Se entrega el material a través de nuestra plataforma virtual homologada. Contará con acceso a la misma las 24 horas al día los 365 días a la semana.

[http://cursosonline.workingformacion.com](http://cursosonline.workingformacion.com/)

#### **DURACIÓN**

420 horas

#### **IMPARTIDO POR**

Tutor experto en la materia. Contará con apoyo a través de nuestra plataforma en todo momento.

> Al finalizar el curso se hará entrega de un **DIPLOMA HOMOLOGADO**

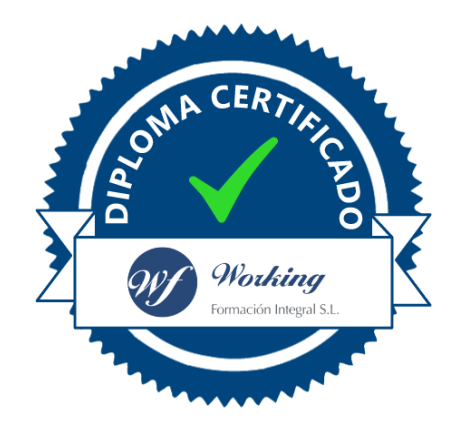

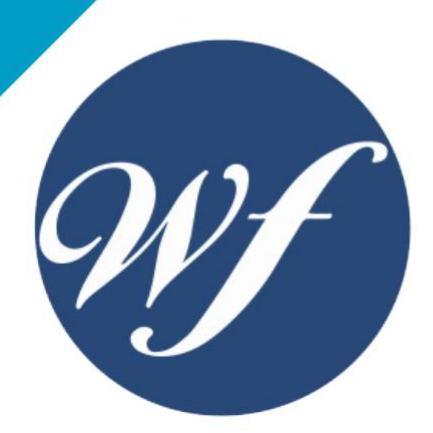

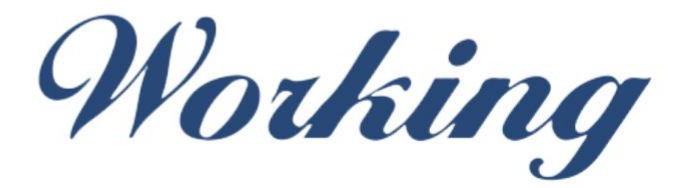

### Formación Integral S.L.

lin

Paseo Rosales 32, local 9 50008 Zaragoza 976 242 109 - info@workingformacion.com

**www.workingformacion.com**

 $\begin{bmatrix} 1 & 0 \end{bmatrix}$